### MATCHARE

La funzione che, grazie all'interazione fra EndNote Web e Web of Science, permette di conoscere le riviste che presentano analogie tematiche con le referenze raccolte, orientando gli utenti alla scelta della rivista sulla quale pubblicare..

## FORMATTARE

Le referenze bibliografiche possono essere formattate nello stile citazione scelto dall'utente e inserite nel testo grazie all'interoperabilità di EndNote Web coi principali programmi di scrittura grazie al plug-in Cite While You Write.

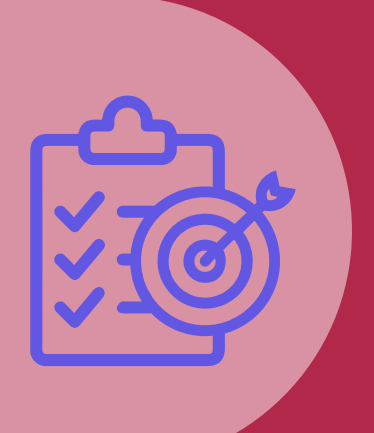

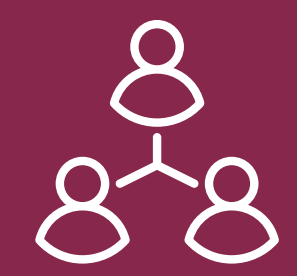

#### ENDNOTE CLICK

Fornisce - in modo semplice e veloce collegamenti a PDF di articoli di riviste accademiche (purché dotati di identificativo DOI o PMID) accessibili online sui siti degli editori oppure in repertori Open Access.

# ENDNOTE WEB TUTTE LE FUNZIONI

# CONDIVIDERE

Le cartelle precedentemente create possono essere condivise con altri utenti iscritti a EndNote Web in più modalità.

#### CAPTURE REFERENCE

Impostabile gratuitamente, Capture Reference è un bookmarklet del browser che può essere utilizzato per acquisire riferimenti online da pagine web con un solo click.

## RACCOGLIERE

EndNote Web ti permette di "raccogliere" referenze bibliografiche e di creare una libreria personale attraverso attraverso la creazione manuale e l'importazione di record bibliografici completi di full text.

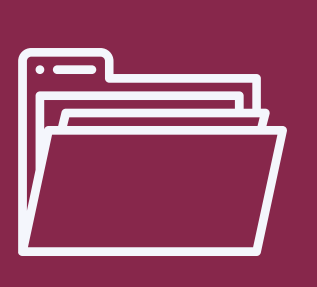

## ORGANIZZARE

Le referenze bibliografiche possono essere organizzate e ordinate in singole cartelle.